## **ROTARY SHOWCASE**

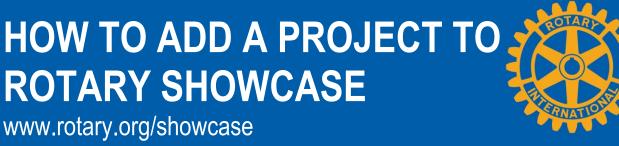

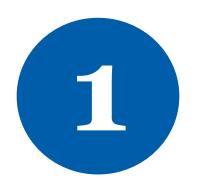

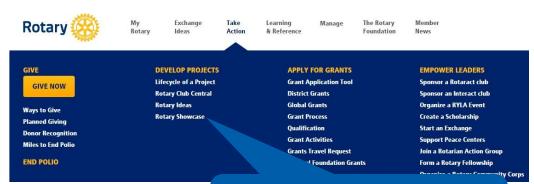

To add your project, sign in to My Rotary and under **Take Action**, click **Rotary Showcase.** 

Add a new project

Click Add a new project.

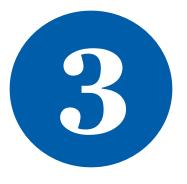

|                                             |                   |                   | 50 - characters remaining             |
|---------------------------------------------|-------------------|-------------------|---------------------------------------|
| Project over                                | view (maximum 10  | 00 characters)    |                                       |
| Tell us abou                                | t your project (n | naximum 1000 chai | 100 - characters remainin<br>racters) |
|                                             |                   |                   |                                       |
|                                             |                   |                   |                                       |
|                                             |                   |                   |                                       |
|                                             |                   |                   | 1000 - characters remainin            |
|                                             |                   |                   |                                       |
| Project loca                                | tion              |                   |                                       |
|                                             |                   |                   | •                                     |
|                                             |                   |                   |                                       |
|                                             |                   |                   |                                       |
| Project Time                                | line              |                   |                                       |
| Start date:                                 | 05/02/2015        |                   |                                       |
| Project Time<br>Start date:<br>(dd/mm/yyyy) | 1                 | 曲                 |                                       |

Enter information about your project.

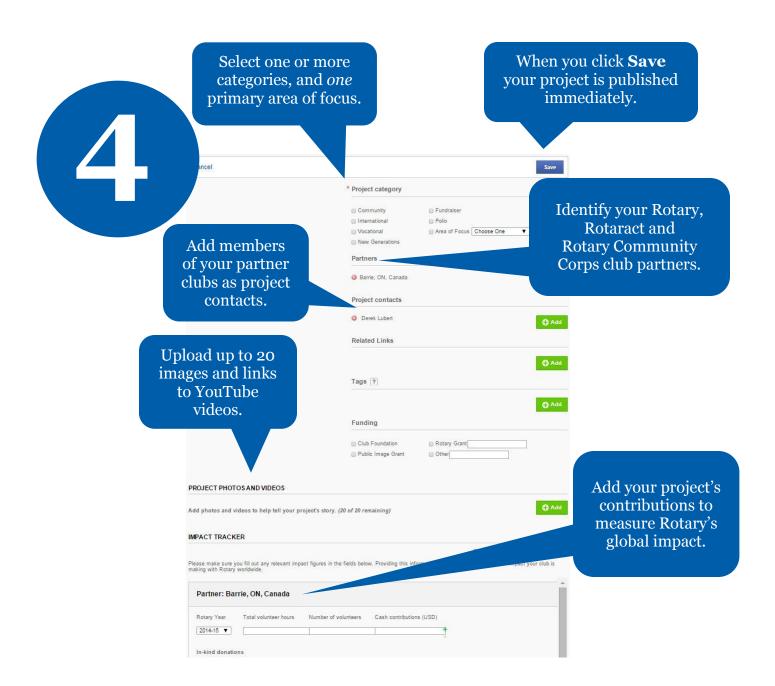

5

Need more Rotary Showcase resources? Contact us at **social@rotary.org**.